# PCM-3521 Advanced Flat-Panel/ CRT VGA Module

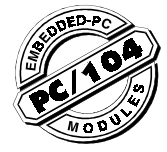

### Introduction

The PCM-3521 is a PC/104 form factor Super VGA controller for CRT and LCD displays. It supports CRT color monitor and LCD display, monochrome, Singlescan, Dual-scan, and TFT panels. It can serve as a connector to create a compact video solution for embedded applications.

#### **Features:**

The advanced features of the PCM-3521 include:

# *compatible*

# *• 100% IBM-VGA*

- C&T F65545 High Performance Flat Panel/CRT VGA controller
- Hardware Windows acceleration
- Supports panel resolutions up to 1280x1024, including 800x600 and 1024x768
- Supports non-interlaced CRT monitors with resolutions up to 1024x768 @ 256 colors
- True-color and Hi-color display capability with flat panels and CRT monitors, resolutions up to 640x480
- Direct interface to Color and Monochrome Dual Drive (DD) and Single Drive (SS) panels (supports 8, 9, 15, 16, 18, and 24-bit data interfaces)
- PC/104 Form-factor (92x97mm/3.6"X3.8") on a 4-layer PCB

# Checklist

In addition to this manual, you should have the following:

- VGA Graphic Adapter
- One Driver and Utility Diskette

If either of these items are missing or damaged, please contact your dealer. Please have the serial number from your PCM-3521 adapter ready when you call.

NOTE: Keep all packaging materials that accompany your adapter in the event you need to return the product

# Configuring Your Adapter

This section explains how to configure your adapter for use with your computer system.

*WARNING: Incorrect setting or use of the adapter may result in damage to the computer system or the graphics adapter itself. Carefully read through this manual before installing the adapter in your system. Your VGA adapter must use a 16-bit expansion slot.*

# Hardware Configuration

Figure 1 (page 2) shows the layout of the PCM-3521 PC/ 104 module VGA adapter. Familiarize yourself with this diagram as the components shown will be referred to in this manual.

#### Jumper Settings

See tables 1 and 2 (Page 2)

#### Pin Assignments

See tables 3-6 (Page 2-3)

# Software Utilities

This section describes operation and installation of the following software utilities supplied on the Display Driver Diskettes.

#### **.FP .CT .SM .SETCOL**

*NOTE: Changes or modifications not expressly approved by the device provider may void the warranty.*

# The FP, CT, SM utility programs

FP, CT, and SM are switch display commands. Use these commands as shown below to configure display options.

CT <Enter>: Switches the PCM-3521 display to CRT only.

FP <Enter>: Switches the PCM-3521 display to Flat-Panel only.

SM <Enter>: Switches the PCM-3521 display to both CRT and Flat-Panel simultaneously

#### Using the SETCOL Utility Program

- 1. Place the display driver diskette in drive A (or B)
- 2. From the correct prompt type SETUP and <Enter>.

3. Press any key to display a list of supported applications.

4. Use the arrow keys to select utilities. Press <Enter> to install the utility.

5. Press ESC followed by Y to exit to DOS.

# Software Drivers

#### Supported Drivers List

Windows 3.1 Lotus/Symphony Word 5.0 WordPerfect 5.0 AutoCAD Release 12 VESA version 1.2 Word 5.5 WordPerfect 5.1

#### Install the Windows 3.1 driver

- 1. Select the Main Menu in the Program Manager
- 2. From the FILE menu select RUN
- 3. Type A:\WINSET and then press <Enter>.
- 4. When installation is complete, changes in appearance can be made from the control panel.

# Install the Windows 3.1 driver from the DOS prompt

- 1. Place the diskette in drive A (or B).
- 2. From the correct prompt type SETUP <Enter>.
- 3. Press any key to get the application list.
- 4. Select Windows 3.1 and press <Enter>.
- 5. Type install in the Windows sub-directory.
- 6. After the installation is complete, press ESC followed by Y to exit DOS.

#### Other Drivers

- 1. Place the diskette in drive A (or B).
- 2. From the correct prompt type SETUP <Enter>.
- 3. Press any key to get the application list.
- 4. Use arrow keys to select the driver and press <Enter>.
- 5. Install according to SETUP program instructions.

#### **Figure 1: Card Layout**

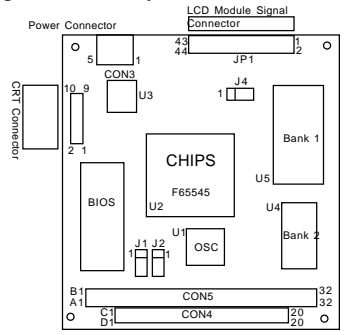

#### **Table 1: Jumper Setting (factory use only)**

| J1 | Short | Default |  |  |
|----|-------|---------|--|--|
| A  | 1,2   |         |  |  |
| B  | 2,3   |         |  |  |
|    |       |         |  |  |
| J2 | Short | Default |  |  |
|    |       |         |  |  |
| A  | 1,2   |         |  |  |

**Table 2: Panel Select (factory use only)**

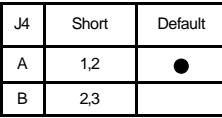

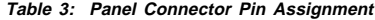

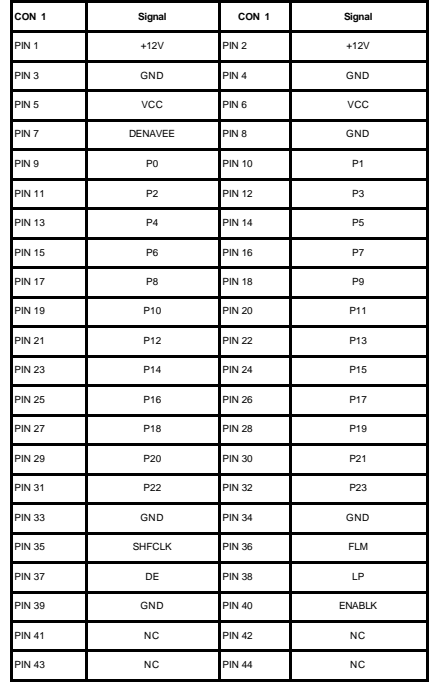

#### **Table 4: CRT Connector**

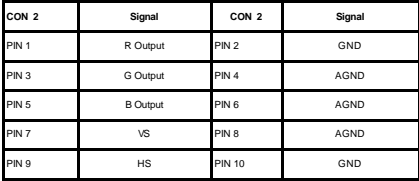

# **Table 5: Power Connector**

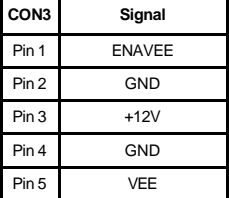

| A1<br>GND<br><b>ІОСНСНК</b><br>RESET DRV<br>A2<br>SD7<br>+5V DC<br>A3<br>SD <sub>6</sub><br>IRQ 9<br>A4<br>SD <sub>5</sub><br>-5V DC<br>A5<br>SD <sub>4</sub><br>DRQ2<br>A6<br>SD <sub>3</sub><br>$-12V$ DC<br>A7<br>SD <sub>2</sub><br>QWS<br>A8<br>SD <sub>1</sub><br>+12V DC<br>SD <sub>0</sub><br>A9<br>GND<br><b>IOCHDRY</b><br>A10<br><b>SMEMW</b><br>A11<br>AEN<br><b>SMEMR</b><br>A12<br><b>SA19</b><br><b>IOW</b><br><b>SA18</b><br>A13<br>A14<br><b>SA17</b><br><b>IOR</b><br>DACK3<br>A15<br><b>SA16</b><br>DRQ3<br>A16<br><b>SA15</b><br>DACK1<br><b>SA14</b><br>A17<br>DRQ1<br>A18<br><b>SA13</b><br><b>REFRESH</b><br>A19<br><b>SA12</b><br>A20<br><b>SA11</b><br>CLK<br>IRQ7<br>A21<br><b>SA10</b><br>SA9<br>IRQ6<br>A22<br>SA8<br>IRQ5<br>A23<br>IRQ4<br>SA7<br>A24<br>IRQ3<br>A25<br>SA6<br>DACK2<br>SA <sub>5</sub><br>A26<br>T/C<br>A27<br>SA4<br><b>BALE</b><br>A28<br>SA <sub>3</sub><br>+5V DC<br>A29<br>SA <sub>2</sub><br>OSC<br>A30<br>SA <sub>1</sub><br>GND<br>SA0<br>A31<br>0V<br>GND<br>A32 | PIN            | Signal | PIN | Signal |  |  |
|----------------------------------------------------------------------------------------------------|----------------|--------|-----|--------|--|--|
|                                                                                                    | B <sub>1</sub> |        |     |        |  |  |
|                                                                                                    | <b>B2</b>      |        |     |        |  |  |
|                                                                                                    | B <sub>3</sub> |        |     |        |  |  |
|                                                                                                    | B <sub>4</sub> |        |     |        |  |  |
|                                                                                                    | <b>B5</b>      |        |     |        |  |  |
|                                                                                                    | B <sub>6</sub> |        |     |        |  |  |
|                                                                                                    | <b>B7</b>      |        |     |        |  |  |
|                                                                                                    | B <sub>8</sub> |        |     |        |  |  |
|                                                                                                    | <b>B9</b>      |        |     |        |  |  |
|                                                                                                    | <b>B10</b>     |        |     |        |  |  |
|                                                                                                    | <b>B11</b>     |        |     |        |  |  |
|                                                                                                    | <b>B12</b>     |        |     |        |  |  |
|                                                                                                    | <b>B13</b>     |        |     |        |  |  |
|                                                                                                    | <b>B14</b>     |        |     |        |  |  |
|                                                                                                    | <b>B15</b>     |        |     |        |  |  |
|                                                                                                    | <b>B16</b>     |        |     |        |  |  |
|                                                                                                    | <b>B17</b>     |        |     |        |  |  |
|                                                                                                    | <b>B18</b>     |        |     |        |  |  |
|                                                                                                    | <b>B19</b>     |        |     |        |  |  |
|                                                                                                    | <b>B20</b>     |        |     |        |  |  |
|                                                                                                    | <b>B21</b>     |        |     |        |  |  |
|                                                                                                    | <b>B22</b>     |        |     |        |  |  |
|                                                                                                    | <b>B23</b>     |        |     |        |  |  |
|                                                                                                    | <b>B24</b>     |        |     |        |  |  |
|                                                                                                    | <b>B25</b>     |        |     |        |  |  |
|                                                                                                    | <b>B26</b>     |        |     |        |  |  |
|                                                                                                    | <b>B27</b>     |        |     |        |  |  |
|                                                                                                    | <b>B28</b>     |        |     |        |  |  |
|                                                                                                    | <b>B29</b>     |        |     |        |  |  |
|                                                                                                    | <b>B30</b>     |        |     |        |  |  |
|                                                                                                    | <b>B31</b>     |        |     |        |  |  |
|                                                                                                    | <b>B32</b>     |        |     |        |  |  |

**Table 6: PC/104 Bus Connectors Pin Assignment**

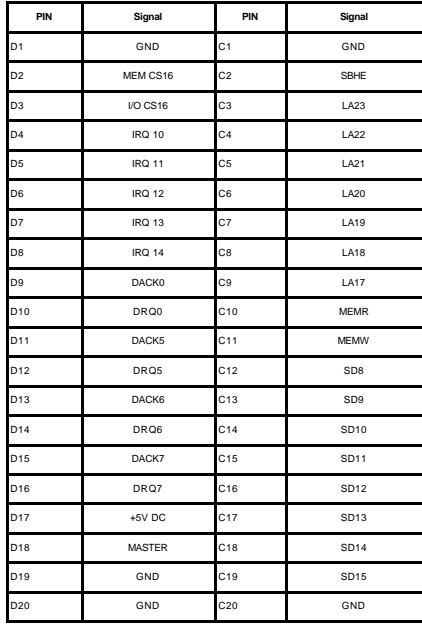

**Video Support Modes: VGA Standard**

| Mode       | Display  | Colors         | Text    | Font | Pixel    | Max                  | Horizont | Vertical    | Video  |
|------------|----------|----------------|---------|------|----------|----------------------|----------|-------------|--------|
| no.<br>HEX | Mode     |                | Display | Size | Resoluti | m clk/<br>Dot<br>clk | Freq(Kh  | Freq<br>Hz) | Memory |
| $0+, 1+$   | Text     | 16             | 40x25   | 9x16 | 360x400  | 50/28.322            | 31.5     | 70          | 256 KB |
| $0+, 1+$   | Text     | 16             | 40x25   | 8x14 | 320x350  | 56/25.175            | 31.5     | 70          | 256 KB |
| $0+, 1+$   | Text     | 16             | 40x25   | 8x8  | 320x200  | 56/25.175            | 31.5     | 70          | 256 KB |
| $2+, 3+$   | Text     | 16             | 80x25   | 9x16 | 720x400  | 56/28.322            | 31.5     | 70          | 256 KB |
| $2+, 3+$   | Text     | 16             | 80x25   | 8x14 | 640x350  | 56/25.175            | 31.5     | 70          | 256 KB |
| $2+, 3+$   | Text     | 16             | 80x25   | 8x8  | 640x200  | 56/25.175            | 31.5     | 70          | 256 KB |
| 4          | Graphics | $\overline{4}$ | 40x25   | 8x8  | 320x200  | 56/25.175            | 31.5     | 70          | 256 KB |
| 5          | Graphics | $\overline{4}$ | 40x25   | 8x8  | 320x200  | 56/25.175            | 31.5     | 70          | 256 KB |
| 6          | Graphics | 2              | 80x25   | 8x8  | 640x200  | 56/25.175            | 31.5     | 70          | 256 KB |
| $7+$       | Text     | Mono           | 80x25   | 9x16 | 720x400  | 56/25.322            | 31.5     | 70          | 256 KB |
| $7+$       | Text     | Mono           | 80x25   | 9x14 | 720x350  | 56/25.322            | 31.5     | 70          | 256 KB |
| $7+$       | Text     | Mono           | 80x25   | 9x8  | 720x350  | 56/25.322            | 31.5     | 70          | 256 KB |
|            |          |                |         |      |          |                      |          |             |        |

**Video Support Modes: Extended Resolution**

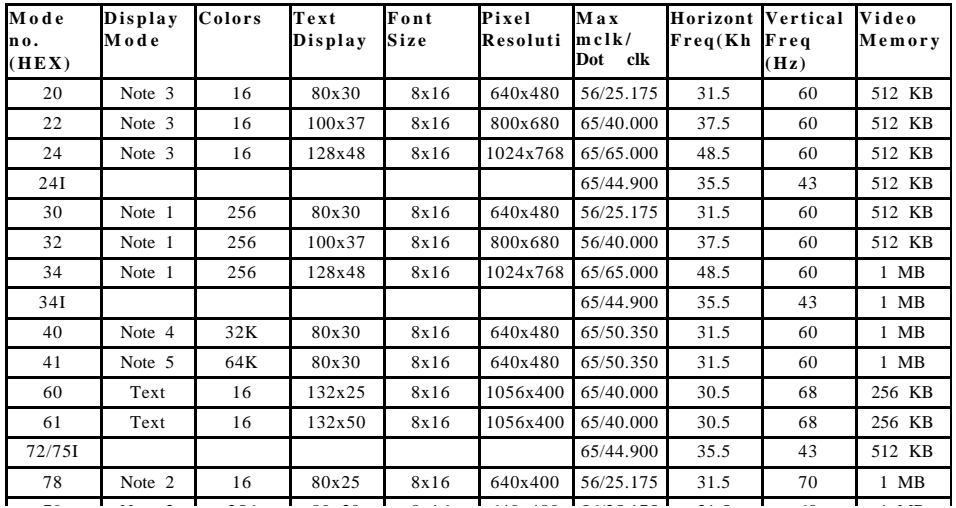

79 N 2 256 80 30 8 16 640 480 56/25 175 31 5 60 1 MB

Note 1: 8 bit linear

Note 2: Packed Pixel

Note 3: 4 bit linear

Note 4: 15 bit liner

**Note: The I in the Mode No. column indicates "Interlaced". Max MCLK refers to the maximum clock rate required for proper mode operation.**

# Acknowledgments:

C&T is a trademark of Chips and Technologies, Inc. Windows 3.1 is a trademark of Microsoft Corp. IBM is a trademark of International Business Machines

All other product names or trademarks are the property of their respective owners.